# Filter.

#### Campaign Tracking Guidance

#### Introduction

- Campaign tracking is a fundamental part of digital marketing reporting. Without campaign tracking, it's nearly impossible to accurately track campaigns, which means that there is no way to know if a campaign is successful or if it is wasting money
- Marketers can use parameters appended to a link that points to a given website. These parameters are then associated with each visitor who clicks the link. This will allow the website to track the user behaviour related to any combination of the parameters
- Defining how best to track campaigns will allows marketers to more specifically determine which activity and channels are most impactful for driving such activity, informing future marketing planning
- Filter work with all our clients to ensure their campaigns are tagged and tracked correctly so that the marketing teams can report to the business on KPIs and the impact of their work

# **Using Google Analytics**

- We primarily use Google Analytics with our clients and aim to ensure that Google Analytics (GA) gets as much relevant information as possible about how your campaigns across all channels are generating visits
- The tracking standard used by GA is called UTM parameters
- Adding UTM parameters to the URL in links is the mechanism used to tell GA where the visit is coming from, overriding GAs own efforts to infer the information
- Once tagged, a typical url will look similar to this:

https://mywebsite.com/men/coats/sale?

<u>utm\_source=facebook&utm\_medium=social&utm\_campaign=mens-coats-january-sale-</u> <u>existing-2019-01-01&utm\_content=offer-ad</u>

| Campaign Source  | Sets the referrer of the site visits e.g. facebook                                                   |
|------------------|----------------------------------------------------------------------------------------------------|
| Campaign Medium  | Sets the marketing medium e.g. social                                                                |
| Campaign Name    | Sets the campaign name dimension in reports e.g. mens coats January sale                             |
| Campaign Term    | Sets the term dimension in reports, used usually to signify how the content is targeted e.g. keyword |
| Campaign Content | Sets the content dimension in report e.g. offer ad                                                   |

| Campaign Source  | Sets the referrer of the site visits e.g. facebook                                                                |
|------------------|----------------------------------------------------------------------------------------------------|
| Campaign Medium  | The list of sources is endless but will likely include: Google, Facebook, Direct,<br>Website, Marketing Cloud etc |
| Campaign Name    |                                                                                                    |
|                  |                                                                                                    |
| Campaign Content |                                                                                                    |

| Campaign Source | Sets the marketing medium e.g. social                                                                                                   |  |  |  |  |  |  |
|-----------------|----------------------------------------------------------------------------------------------------|--|--|--|--|--|--|
| Campaign Medium | Referral - the default medium if nothing else is set<br>None - traffic with no referring medium i.e. direct traffic                     |  |  |  |  |  |  |
| Campaign Name   | Not Set - where GA is unable to determine the origin of the traffic<br>Organic - non paid traffic from search engines e.g. google, bing |  |  |  |  |  |  |
|                 | CPC - cost per click and the typical categorisation of paid traffic<br>Email - traffic via email links                                  |  |  |  |  |  |  |
|                 | Social - links from posts on social media websites                                                                                      |  |  |  |  |  |  |

| Campaign Source | Sets the campaign name dimension in reports e.g. "mens-coats-januarysale-<br>existing-01.01.19"                                                               |  |  |  |  |  |  |
|-----------------|----------------------------------------------------------------------------------------------------|--|--|--|--|--|--|
| Campaign Medium | The campaign name is where you can directly control how easy it is to report on your campaigns. We have set up the campaign name to build from 4 data inputs: |  |  |  |  |  |  |
| Campaign Name   | Category - type of promotion e.g. mens                                                                                                    |  |  |  |  |  |  |
| Campaign Term   | Product - type of product e.g. coats<br>Offer - campaign offer e.g january-sale                                                                               |  |  |  |  |  |  |
|                 | Audience - target audience e.g. existing                                                                                                    |  |  |  |  |  |  |

| Campaign Source | Sets the term dimension in reports, used usually to signify how the content is targeted |
|-----------------|-----------------------------------------------------------------------------------------|
|                 | - Google AdWords automatically sets this to the keyword (for paid search),              |
|                 | provided that auto-tagging is enabled                                                   |
|                 | - For other ad platforms it is typically used for identifying the audience              |
| Campaign Term   | - The recommendation is to use it in the same way for all other traffic sources         |
|                 | where you have targeting e.g. Facebook ad set name                                      |
|                 |                                                                                         |

| Campaign Source  | Sets the content dimension in report e.g. offer ad                                                                                                    |
|------------------|----------------------------------------------------------------------------------------------------|
|                  | - Used to identify the specific ad or creative                                                                                                    |
| Campaign Name    | - The term is useful when you want to separate users who have responded to the same campaign but in different ways (simple example is header or footer link in |
| Campaign Term    | the same email)                                                                                                    |
| Campaign Content |                                                                                                    |

# **Guidelines for Tagging URLs**

- Adding UTM parameters is relatively easy, though ensuring you are consistent is more difficult. Below are recommended guidelines to follow:
  - Tag Traffic you have best control of e.g. email, PPC, social & display campaigns
  - Tag Consistently e.g.
    - Naming conventions
    - Set source tag to the name of the channel referrer e.g. dotmailer, mailchimp, salesforce
    - Set medium tag to clearly identify paid activity
    - Set campaign names consistently from the data inputs
    - Configure campaign name to use a campaign date
    - Avoid using spaces, % signs and underscores (hyphens are fine)

# **Campaign Results**

• There are 4 key filterable dimensions available for you to search.

| Source | Medium | Campaign                                       | Term |
|--------|--------|------------------------------------------------|------|
|        | social | Mens-costs-januarysale-<br>existing-01-01-2019 |      |

- These dimensions can then be used in a number of ways to filter reporting:
  - 1. Manual filtering in GA
  - 2. Creating Segments in GA
  - 3. Data studio filtering

### **GA Manual Filtering**

• If your tagging is consistent then you can answer individual, on the spot questions by applying filters in reports with the simple or advance search tool.

| Analytics                                                                            |                                                                                                    |                                                                                                    |                                                      |                                                 |                                                                                       |                                                                                |                                                                                             |                                                                                  | 🍋 🎫 🤇                                                        | 0:                                                                                                    |
|--------------------------------------------------------------------------------------|----------------------------------------------------------------------------------------------------|----------------------------------------------------------------------------------------------------|------------------------------------------------------|-------------------------------------------------|---------------------------------------------------------------------------------------|--------------------------------------------------------------------------------|---------------------------------------------------------------------------------------------|----------------------------------------------------------------------------------|--------------------------------------------------------------|----------------------------------------------------------------------------------------------------|
| Q Search reports and help                                                            | Sessions + V3. Select a metric                                                                                                    |                                                                                                    |                                                      |                                                 |                                                                                       |                                                                                |                                                                                             | 1                                                                                | Day Week Mont                                                | m 🔬 🕹                                                                                                    |
| A Home                                                                               | <ul> <li>Sensions</li> <li>15</li> </ul>                                                                                                    |                                                                                                    |                                                      |                                                 |                                                                                       |                                                                                |                                                                                             |                                                                                  |                                                              |                                                                                                    |
| + Customization                                                                      |                                                                                                    |                                                                                                    |                                                      | /                                               |                                                                                       |                                                                                |                                                                                             |                                                                                  |                                                              |                                                                                                    |
| REPORTS                                                                              | 10                                                                                                    |                                                                                                    | /                                                    |                                                 |                                                                                       |                                                                                |                                                                                             |                                                                                  |                                                              |                                                                                                    |
| Ceal-Time                                                                            | 5                                                                                                    |                                                                                                    | /                                                    |                                                 |                                                                                       |                                                                                |                                                                                             |                                                                                  |                                                              |                                                                                                    |
| Audience                                                                             |                                                                                                    | 2016 12:00 PM January 23                                                                             | .2019 12:001                                         | PM January 2                                    | 1, 2019 12:001                                                                        | PM January                                                                     | 22, 2019 12:00                                                                              | PM January 2                                                                     | 3, 2018 12:00 PM                                             | Janua                                                                                                    |
| Judianau                                                                             |                                                                                                    |                                                                                                    |                                                      | -                                               |                                                                                       |                                                                                |                                                                                             |                                                                                  |                                                              |                                                                                                    |
|                                                                                      |                                                                                                    | Medium Source/ Medium                                                                                |                                                      |                                                 |                                                                                       |                                                                                |                                                                                             |                                                                                  |                                                              |                                                                                                    |
| Acquisition                                                                          | and the second second s |                                                                                                    |                                                      |                                                 | 1.00                                                                                  |                                                                                |                                                                                             | 1.2211.22                                                                        |                                                              | 211 (C 1 222)                                                                                                    |
| <ul> <li>Acquisition</li> <li>Overview</li> </ul>                                    | and the second second s | • Sort Type: Befault •                                                                               |                                                      |                                                 | Adi                                                                                   | vanced Filter C                                                                | N                                                                                           | × edit                                                                           | <b>H</b> OE                                                  | z   ∉   m                                                                                                    |
|                                                                                      | and the second second s |                                                                                                    |                                                      |                                                 | Adi                                                                                   | vanced Filter G                                                                | n                                                                                           | Cenversions                                                                      |                                                              | 2 ∉ ጠ                                                                                                    |
| Overview                                                                             | and the second second s | • Sort Type: Default •                                                                               | S New<br>Sessions                                    | New Users                                       |                                                                                       | Pages /<br>Sossion                                                             | N<br>Avg. Session<br>Duration                                                               |                                                                                  |                                                              | 'E   ⊕   III<br>Revenue                                                                                                    |
| Overview<br>• All Traffic                                                            | Pict House Secondary dimension                                                                                                    | Sort Type: Default      Acquisition     Sessions                                                     | Sections                                             |                                                 | Behavior<br>Bounce Rate                                                               | Pages /<br>Sossion                                                             | Arg. Session<br>Duration                                                                    | Conversions Conversion<br>Rate                                                   | Commerce *                                                   | Revenue                                                                                                    |
| Overview<br>• All Traffic<br>• Google Ads                                            | Pict House Secondary dimension                                                                                                    | Sort Type: Befault -     Acquisition                                                                 | 58.82%                                               | 10<br>10<br>5 of Total<br>0.21%                 | Behavior<br>Boance Rate<br>70.59%<br>Avg for Vow<br>39.84%                            | Pages /<br>Sossion                                                             | Avg. Session<br>Duration 11<br>00:00:226<br>Avg for View<br>0008-40                         | Conversions Conversion<br>Rate 0<br>0.00%<br>Ang for View<br>2.24%               | Commerce *                                                   | Revenue                                                                                                    |
| Overview <ul> <li>All Traffic</li> <li>Google Ads</li> <li>Search Console</li> </ul> | Pict House Secondary dimension                                                                                                    | Sort type: Extend +     Acquisition     Sessions     T7     Sort 7mod                                | Sessions<br>58.82%<br>Acc for View                   | 10<br>10<br>5 of Total                          | Behavior<br>Bounce Rate<br>70.59%<br>Avg for Vice                                     | Pages /<br>Sossion                                                             | Avg. Session<br>Duration                                                                    | Conversion Commerce<br>Conversion<br>Rate                                        | Transactions                                                 | Revenue                                                                                                    |
| Overview<br>• All Traffic<br>• Google Ads<br>• Search Console<br>• Social            | Pict House Secondary dimension                                                                                                    | Sort type: Extend +     Acquisition     Sessions     T7     Sort 7mod                                | 58.82%                                               | 10<br>10<br>5 of Total<br>0.21%                 | Behavior<br>Boance Rate<br>70.59%<br>Avg for Vow<br>39.84%                            | Pages /<br>Sossion                                                             | Avg. Session<br>Duration 11<br>00:00:226<br>Avg for View<br>0008-40                         | Conversions Conversion<br>Rate 0<br>0.00%<br>Ang for View<br>2.24%               | Transactions                                                 | Ebvenue<br>£0.0<br>% of Tc<br>07<br>(010.532                                                                                                    |
| Overview  All Traffic  Google Ads  Search Console  Social  Campaigns  All Campaigns  | Campaign                                                                                                    | Sort Type: Befault      Acquisition     Sessions     T     Set Proof     Doors (8:27)                | 58.82%                                               | 7<br>10<br>5 of Yotal<br>0 21%<br>(4.653)       | Behavior<br>Bounce Rate<br>(7)<br>70,59%<br>Ang for Vexy<br>(77,19%)                  | Pages /<br>Sossion<br>0<br>1.71<br>Aug far<br>User 4.57<br>(-62.71%)           | Avg. Session<br>Durotion (*)<br>00:00:26<br>Avg ?sr Vina-<br>03:05:46<br>(~03:80%)          | Cenversions Conversion<br>Rate O<br>0.00%<br>Ang for Vices<br>2.24%<br>(400.00%) | Commerce *<br>Transactions                                   | Envenue ***********************************                                                                                                    |
| Overview  All Traffic  Google Ads  Search Console  Social  Campaigns                 | Campaign                                                                                                    | Sort Types. Befault      Acquisition     Sessions     T     Sessions     D205 (8:27)     13 (75.47%) | 58.82%<br>Avg for View<br>54.57%<br>(7.0%)<br>76.92% | 1<br>10<br>3 of Total<br>(4.653)<br>10(100.00%) | Behavior<br>Bounce Rale<br>7<br>70.59%<br>May for Vow<br>29.84%<br>(77.19%)<br>69.23% | Pagae /<br>Session<br>)<br>1.71<br>Jacj far<br>Viace 4.57<br>(+62.71%)<br>1.69 | Avg. Session<br>Duration ()<br>00:00:26<br>Avg for Vise<br>0302-40<br>(-03.80%)<br>00:00:33 | Conversion<br>Conversion<br>Rate ••••••••••••••••••••••••••••••••••••            | Commerce * Transactions O *vert Total: 0 C0% (197) C (0.00%) | Revenue         EO.0           & office         0.0           0.0100         0.0           £0.00         0.0           £0.00         0.0           £0.00         0.0 |

|   | Bounce Rate                                 |                                                                                                    |                                             |                                 |                                    |                                   |                                         |                                     |                    |                                   |
|---|---------------------------------------------|----------------------------------------------------------------------------------------------------|---------------------------------------------|---------------------------------|------------------------------------|-----------------------------------|-----------------------------------------|-------------------------------------|--------------------|-----------------------------------|
| 1 | 200.00%                                     |                                                                                                    |                                             | 1200                            |                                    |                                   |                                         | /                                   |                    |                                   |
|   |                                             |                                                                                                    |                                             | /                               |                                    | 20                                | /                                       |                                     |                    |                                   |
|   | c cors                                      |                                                                                                    | /                                           |                                 |                                    |                                   | /                                       |                                     | 1                  |                                   |
|   |                                             |                                                                                                    | /                                           |                                 |                                    |                                   |                                         |                                     |                    |                                   |
|   | 12:00 PM January 18, 2019 12:00             | PU January 20                                                                                                    | 2019 12:001                                 |                                 | 4.2019 12:00                       |                                   |                                         | the location T                      | 3.2018 12-00 PM    | suret.                            |
|   | 1200 PM 381089 16, 2216 12:00               | and the set of the set of the set | ,20.04 12.031                               |                                 | * 2019 2200                        | Pu dinay                          | / 22, 2019/ 12120                       | Here Taurdach S                     | a. 2016 - 12300 PM | 79019                             |
|   | will mension: Campaign Source Medium        | Un man / Mardaine                                                                                                    | Pithar                                      |                                 |                                    |                                   |                                         |                                     |                    |                                   |
|   |                                             |                                                                                                    | 1999.5                                      |                                 | 1                                  | ivenced filter C                  |                                         | -                                   | [m]                |                                   |
|   | militions   Secondary dimension + Sort Type | Delau1 +                                                                                                    |                                             |                                 | A                                  | Evenced Filter C                  | N                                       | × edit                              | H C E              | £ ⊕ m                             |
|   |                                             | Acquisition                                                                                                    |                                             |                                 | Behavior                           |                                   |                                         | Conversione 0                       | eCommerce *        |                                   |
|   | Campeign 7                                  | Second and $\psi$                                                                                                    | % New<br>Secoloria                          | Kew Vaers                       | Dounce Rate                        | Pages /<br>Seastion               | Arg. Sevelari<br>Duration               | Economicroc<br>Conversion<br>Pate   | Transactions       | Revenue 1                         |
|   |                                             |                                                                                                    |                                             | 10                              | 70.59%                             | 1.71                              | 00:00:26                                | 0.00%                               | 0                  | £0.0                              |
|   |                                             | 17                                                                                                    | 58.82%                                      |                                 |                                    |                                   |                                         |                                     | % of Total 1.00%   | th of Total                       |
|   |                                             | 17<br>% sr Tolab<br>0.50% (8.522)                                                                                                    | 58.82%<br>Aug for View<br>64.57%<br>(7.60%) | % of Total:<br>0.21%<br>(4.655) | Acg for View<br>33,829<br>(77,19%) | Avg ter<br>V ow 3.67<br>(462.71%) | Ang for Nilwis<br>00:02:40<br>(-63:53%) | 24g for Views<br>2245<br>(400.0114) |                    |                                   |
|   | ۱.                                          | "No? Total:                                                                                                    | Aug for View<br>64,57%<br>(7,60%)           | % of Total:<br>0.21%            | 91,8479                            | View: 4.67                        | 00.0240                                 | 0.025                               | 0 (0.00%)          | 1610,603.10                       |
|   | 1.<br>2.                                    | % c/ Total:<br>0.503 (8.527)                                                                                                    | Aug for View<br>64,57%<br>(7,60%)           | % of Total:<br>0.21%<br>(4.655) | 34 8.4%<br>(77 19%)                | View 2.67<br>(62.71%)             | 00/0040<br>(-83-83%)                    | (4222)<br>(400.0314)                |                    | 000<br>01.00e0131<br>*30.0) 00.02 |

# **GA Segments**

- Consider creating segments for 'slices' of traffic that you will want to track on a regular basis
- A segment might identify all traffic with a Campaign name containing 'mens', with a Medium of 'email'
- You can switch to viewing segments that you create in almost all GA reporting views

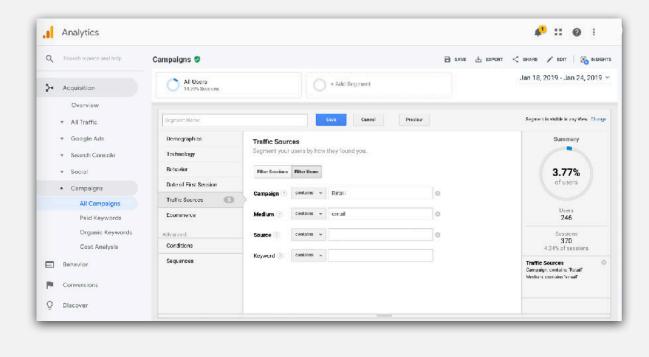

| C Retail Email              |                              |                                |                                                            | Jan 1                            | 18, 2019 - Jan 24, 2019 =       |
|-----------------------------|------------------------------|--------------------------------|------------------------------------------------------------|----------------------------------|---------------------------------|
| 0 8.22% Quantity            |                              | + Add Segment                  |                                                            |                                  |                                 |
| verview                     |                              |                                |                                                            |                                  |                                 |
| Ecommerce Conversion Rate 📼 | vs. Salact a metric          |                                |                                                            |                                  | Hourly Day Week Manth           |
| Ecommerce Conversion Rat    | le                           |                                |                                                            |                                  |                                 |
| 10.00%                      |                              |                                |                                                            |                                  |                                 |
|                             |                              |                                |                                                            |                                  |                                 |
|                             |                              |                                |                                                            |                                  |                                 |
| 0.00%                       |                              |                                |                                                            |                                  |                                 |
| 5.00%                       |                              |                                | • •                                                        |                                  |                                 |
| 5.00%                       |                              |                                | • •                                                        |                                  |                                 |
|                             | 19, 2019 12:00 PM Jan        | uary 20, 2018 12:00 PM January | 21. 2019 12:00 PM January 22,                              | 2019 1240 PV January 25.         | 2016 12:00 PM Janua             |
| . 12:30 PM January          | 18, 2019 12200 PM Jan        | uary 20, 2018 12:00 PM January | 21. 2019 12:00 PM January 52,                              | 2919 1249 PV January 25.         | 2016 12:00 <sup>2</sup> M Janua |
|                             | Transactions                 | Revenue                        | Avg. Order Value                                           | Unique Purchases                 | 2016 12 00 PM Janut             |
|                             | Transactions<br>Retail Email | Revenue<br>Retail Email        | <ul> <li>Avg. Order Value</li> <li>Retail Email</li> </ul> | Unique Purchases<br>Retail Email | 2016 12:00 PM Jonut             |
| Economerce Conversion Rate  | Transactions                 | Revenue                        | Avg. Order Value                                           | Unique Purchases                 | 2016 12 00 PM Annut             |
|                             | Transactions<br>Retail Email | Revenue<br>Retail Email        | <ul> <li>Avg. Order Value</li> <li>Retail Email</li> </ul> | Unique Purchases<br>Retail Email | 2015 12 00 PM Janua             |
|                             | Transactions<br>Retail Email | Revenue<br>Retail Email        | <ul> <li>Avg. Order Value</li> <li>Retail Email</li> </ul> | Unique Purchases<br>Retail Email | 2015 12:00 PM Janua:            |
|                             | Transactions<br>Retail Email | Revenue<br>Retail Email        | <ul> <li>Avg. Order Value</li> <li>Retail Email</li> </ul> | Unique Purchases<br>Retail Email | 2015 12 00 PM Januar            |

#### **URL Builder**

• We have created a sample <u>Campaign URL Builder</u> in a Google sheet for you, which you can **download** or **copy to your own account** and use for your own campaigns to create consistent URLs. The sheet includes the following:

| End Date | Activity                                 | Landing Page                                                                                                    | Vanity URL                                                                                                    |                                                                                                    |
|----------|------------------------------------------|----------------------------------------------------------------------------------------------------|----------------------------------------------------------------------------------------------------|----------------------------------------------------------------------------------------------------|
|          |                                          |                                                                                                    |                                                                                                    |                                                                                                    |
|          |                                          |                                                                                                    |                                                                                                    |                                                                                                    |
|          |                                          |                                                                                                    |                                                                                                    |                                                                                                    |
| Medium   | Campaign                                 | Term                                                                                                    | Content                                                                                                    |                                                                                                    |
|          | Category   Product  <br>Offer   Audience |                                                                                                    |                                                                                                    |                                                                                                    |
|          | <                                        | Final Lar                                                                                                    | nding Page URL                                                                                                    |                                                                                                    |
|          | (if using va                             | nity url)                                                                                                    |                                                                                                    |                                                                                                    |
|          | ot touched on in this o<br>Medium        | ot touched on in this overview, but something           Medium         Campaign           Category   Product           Offer   Audience           Shortened Link         Shortened Link | ot touched on in this overview, but something you might want to consi<br>Medium Campaign Term<br>Category   Product  <br>Offer   Audience | ot touched on in this overview, but something you might want to consider in future)          Medium       Campaign       Term       Content         Category   Product         Offer   Audience       Image: Category Content       Image: Category Content         Shortened Link       Final Landing Page URL       Image: Category Content |

Note: Google do offer their own <u>Campaign URL Builder</u>, which you can take a look at, but this is less useful for collaborative / consistent working

#### **Next Steps**

- Agree which campaigns to use tracking on
- Decide on terms for Source, Medium, Campaigns
- When posting a new campaign with a link, create a tracking URL
- Review impact within Google Analytics
- Adjust any dashboard displays accordingly

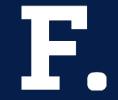

# Let us know how you get on!

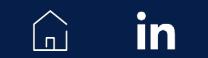

hello@filter-digital.com